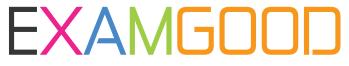

## **QUESTION & ANSWER**

Exam Good provides update free of charge in one year!

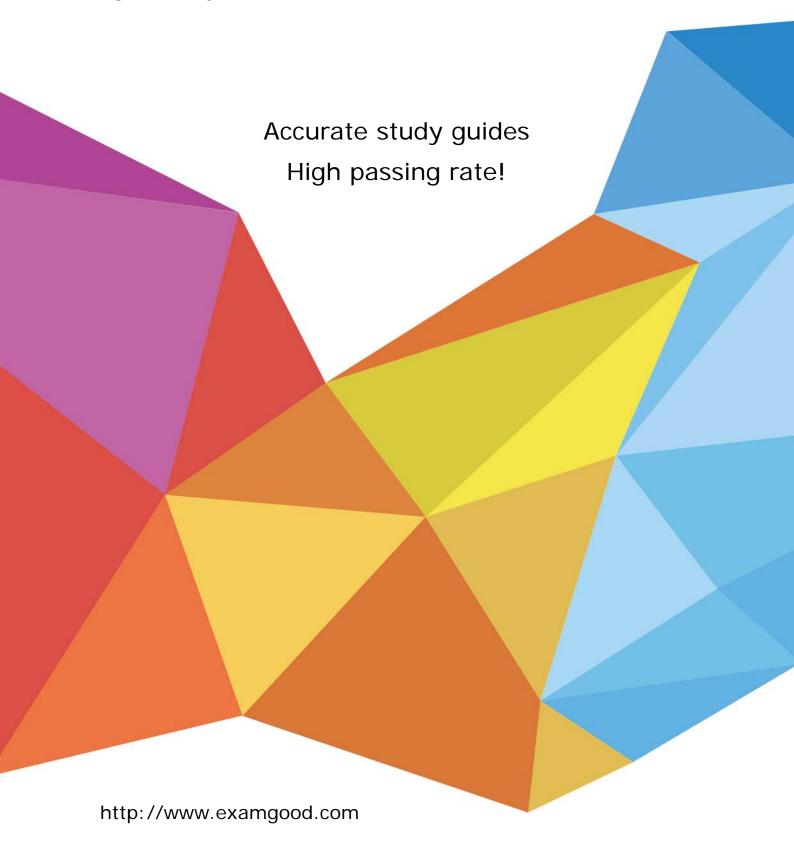

Exam : A2180-374

Title : Assessment: IBM

WebSphere MQ V7.0,

System Administration

Version: Demo

1. A legacy application uses MQPUT to send messages to a queue INV. Which set of MQSC commands below will successfully configure the queue manager so that a number of

JMS applications can receive these messages by subscribing to topic Inventory/CurrentItems?

A. DEFINE TOPIC(INV\_TOPIC) + TOPICSTR(Inventory/CurrentItems)DEFINE QALIAS(INV) TARGET(INV\_TOPIC) TARGTYPE(TOPIC)

B. DEFINE TOPIC(INV\_TOPIC) + TOPICSTR(Inventory/CurrentItems)DEFINE TALIAS(INV) TARGET(INV\_TOPIC) TARGTYPE(TOPIC)

C. DEFINE TOPIC (INV\_TOPIC) + TOPICSTR(Inventory/CurrentItems) QALIAS(INV)

D. DEFINE QALIAS(INV) TARGET(Inventory/CurrentItems) + TARGTYPE(TOPIC)

Answer: A

2. An administrator wants to prevent the channel initiator process from starting when a queue manager QMA on AIX is started.

Which action(s) will accomplish this?

- A. Restart the queue manager using strmqm ns QMA.
- B. Restart the gueue manager using strmgm chinit no QMA.
- C. Issue the command ALTER QMGR SCHINIT(DISABLED), then restart the queue manager using strmgm QMA.
- D. Edit the file qm.ini for QMA and add an entry ChannelInitiator = No in the CHANNELS stanza, then restart the queue manager using strmqm QMA

Answer: A

3. An administrator has been asked to create a queue manager alias for QM1 to be used for communication

between remote queue managers.

What MQSC command will create the queue manager alias?

A. DEF QR(QM1.ALIAS) RNAME('Q1') RQMNAME(' ') XMITQ(QM1)

B. DEF QR(QM1.ALIAS) RNAME(' ') RQMNAME(QM1) XMITQ(QM1)

C. DEF QR(QM1.ALIAS) RNAME('Q1') RQMNAME(QM1) XMITQ(' ')

D. DEF QL(QM1.ALIAS) RQMNAME(QM1)

Answer: B

4. An administrator has created the following MQ objects on two systems:

SYSTEM A

crtmgm -C "VEGGIE QUEUE MANAGER" -LL -Q -D POTATO VEGGIE

DEFINE QR(APPLE) RQMNAME(FRUIT) RNAME(PEACH)

DEFINE QL(DLQ)

DEFINE QL(POTATO) USAGE(XMITQ)

DEF CHL('VEGGIE. FRUIT') CHLTYPE(SDR) TRPTYPE(TCP) CONNAME('9.84.100.7(1414)') +

XMITQ('POTATO')

SYSTEM B

crtmqm -C "FRUIT QUEUE MANAGER" -LL -Q -D GRAPE FRUIT

DEFINE QL(GRAPE) USAGE(XMITQ)

**DEFINE QL(PEACH)** 

## DEF CHL('VEGGIE. FRUIT') CHLTYPE(RCVR) TRPTYPE(TCP)

An application connects to queue manager VEGGIE and puts a message to queue APPLE. On which queue does the message get delivered before it gets picked up by the sender channel?

A. POTATO

B. APPLE

C. GRAPE

D. PEACH

Answer: A

5. An application deployed on z/OS was causing frequent abends.

Which of the following options from the IPCS Dump Component Panel can an administrator use to analyze

the problem?

A. CSQWDMP

**B. ASMCHECK** 

C. DIVDATA

D. DAEDATA

Answer: A

- 6. What are the four predefined message types?
- A. Request, response, publication, datagram
- B. Publication, subscription, request, response
- C. Request, reply, report, datagram
- D. Request, broadcast, acknowledgment, response

Answer: C

- 7. Which features of IBM WebSphere MQ specifically provide robust message transport?
- A. Data integrity, security, parallel processing
- B. Asynchronous delivery, once and once-only delivery, persistent messaging
- C. Time independence, no duplicate delivery, synchronous processing
- D. Assured delivery, application parallelism, time dependent applications

Answer: B

- 8. Which of the following are performance enhancements to the Java Message Service provider implementation in IBM WebSphere MQ V7.0?
- A. Read Ahead
- B. Support for channel exits written in C/C++
- C. Asynchronous Put
- D. Message selection performed by Queue Manager
- E. Ability to access all MQMD fields for IBM WebSphere MQ messages.

Answer: ACD

9. Which of the following statements are true, regarding applications that communicate via IBMWebSphere MQ?

IBM WebSphere MQ applications have to agree upon:

- A. the platforms they are running on
- B. the name(s) of the queue(s) used
- C. the maximum number of messages sent within a given time period
- D. the layout of the message data exchanged
- E. the network protocol used

Answer: BD

10. A company running IBM WebSphere MQ V5.3 on UNIX upgraded to IBM WebSphere MQ V7.0. Immediately after the migration, what is the administrator expected to do?

Start the:

- A. MQSeries service
- B. queue manager and listener simultaneously
- C. queue manager before starting the listener
- D. listener before starting the queue manager

Answer: C

- 11. An administrator using WebSphere MQ Explorer is unable to connect to queue manager PROD after it has been migrated, and receives error message SYSTEM.MQEXPLORER.REPLY.MODEL not defined. Which command will refresh the existing system objects to resolve this issue?
- A. strmqm c PROD
- B. strmqm a PROD
- C. strmgm ss PROD
- D. strmgm si PROD

Answer: A

- 12. What are the advantages of using queue-sharing groups in IBM WebSphere MQ?
- A. workload balancing, remote administration
- B. improved performance, ease of monitoring
- C. scalability, end-to-end security, data integrity
- D. scalability, high availability, workload balancing

Answer: D

- 13. Which two user profiles are mandatory to correctly run IBM WebSphere MQ on i5/OS?
- A. QMQM, QMQMADM
- B. QMQMADIM, mgm
- C. mgm, QMQM
- D. mqm, MUSR\_MQADMIN

Answer: A

14. Which Eclipse version is a prerequisite to use MQ Explorer to administer IBM WebSphere MQ V7.0 on Windows?

A. 3.3

B. 3.2

C. 3.1

D. 3.0

Answer: A

- 15. For the Solaris platform, which databases are supported as a resource manager in transactions coordinated by IBM WebSphere MQ V7.0?
- A. Oracle, Derby, My SQL
- B. DB2, Derby, Teradata
- C. DB2, Oracle, Informix, Sybase
- D. DB2, SQL Server, Sybase, Informix

Answer: C

16. An administrator created a queue manager Paint.queue.manager on AIX with circular logging. The administrator then was told that the system will be used for production, so the logging needs to be switched to linear.

How can the administrator make this change?

- A. Edit "/var/mgm/mgs.ini" and change LogType=LINEAR
- B. Edit "/var/mqm/qmgrs/Paint.queue.manager/qm.ini" and change LogType=LINEAR
- C. Issue the MQSC command ALTER QMGR LOGTYPE(LINEAR)
- D. Recreate queue manager with crtmqm -c "Paint shop" -ll -q Paint.queue.manager

Answer: D

17. An administrator has been asked to determine which files are needed to restart a queue manager configured with linear logging.

Which of the following MQSC commands will determine which log files are still required?

- A. DISPLAY QMGR
- **B. DISPLAY QMSTATUS**
- C. DISPLAY QMSTATUS ALL
- D. DISPLAY QMGR RESTART

Answer: C

- 18. An administrator has created a queue manager on AIX system A, using the command crtmqm II QMA. What command will create a backup queue manager for QMA on AIX system B?
- A. crtmqm II QMB
- B. crtmqm II QMA
- C. crtmqm lb QMA
- D. crtmgm II backup QMA

Answer: B

19. An administrator will install IBM WebSphere MQ on an AIX platform. There is a requirement to configure

the installation to store the queue managers data files under a directory tree different from the default specified by the installation.

After creating the appropriate directory tree, the administrator should:

- A. specify the file location using the -ld option when running the crtmqm command.
- B. add an entry for the variable MQSPREFIX in /var/mqm/service.env before running the crtmqm command.
- C. edit /var/mqm/mqs.ini to specify LogDefaultPath in the LogDefaults stanza before running the crtmqm command.
- D. edit /var/mqm/mqs.ini to specify DefaultPrefix in the AllQueueManagers stanza before running the crtmqm command.

Answer: D

20. An administrator wants to define a IBMWebSphere MQ object so that the applications can be prevented from sending messages to the processing applications queue APPQ, but continue to allow administrators to send test messages to the processing application. The application will send messages using an object

ABC.

What MQSC command should be used?

A. DEFINE QALIAS(ABC) BASEQ(APPQ)

B. DEFINE QALIAS(ABC) TARGET(APPQ)

C. DEFINE QREMOTE(ABC) TARGET(APPQ)

D. DEFINE QLOCAL(ABC) ALIASQ(APPQ)

E. DEFINE QMODEL(ABC) BASEQ(APPQ)

Answer: B